1

Министерство образования и молодежной политики Свердловской области государственное автономное профессиональное образовательное учреждение Свердловской области «Уральский радиотехнический колледж им. А.С. Попова»

**УТВЕРЖДАЮ** пектор колледжа \ Н.Т. Бурганов 2020 г.

## **ПРОГРАММА ГОСУДАРСТВЕННОЙ ИТОГОВОЙ АТТЕСТАЦИИ**

#### выпускников, освоивших

основную профессиональную образовательную программу

## специальности СПО

11.02.01 Радиоаппаратостроение

базовой подготовки

Екатеринбург, 2020

## Рассмотрена на педагогическом совете

Протоколог « $31$ » авгусна 2020 г.

## Представители работодателя:

Научно-производственное объединение автоматики имени академика Н.А. Семихатова (место работы)

Ведущий инженер - конструктор

(занимаемая должность)

ИС. Тыщенко (инициалы, фамилия)

Отдел документо-

OH (Jong

6850669

高

T B O<br>B B TOM<br>M V X B

#### Согласовано:

Заместитель директора по учебной работе

А. А. Пятышкин

# **Содержание**

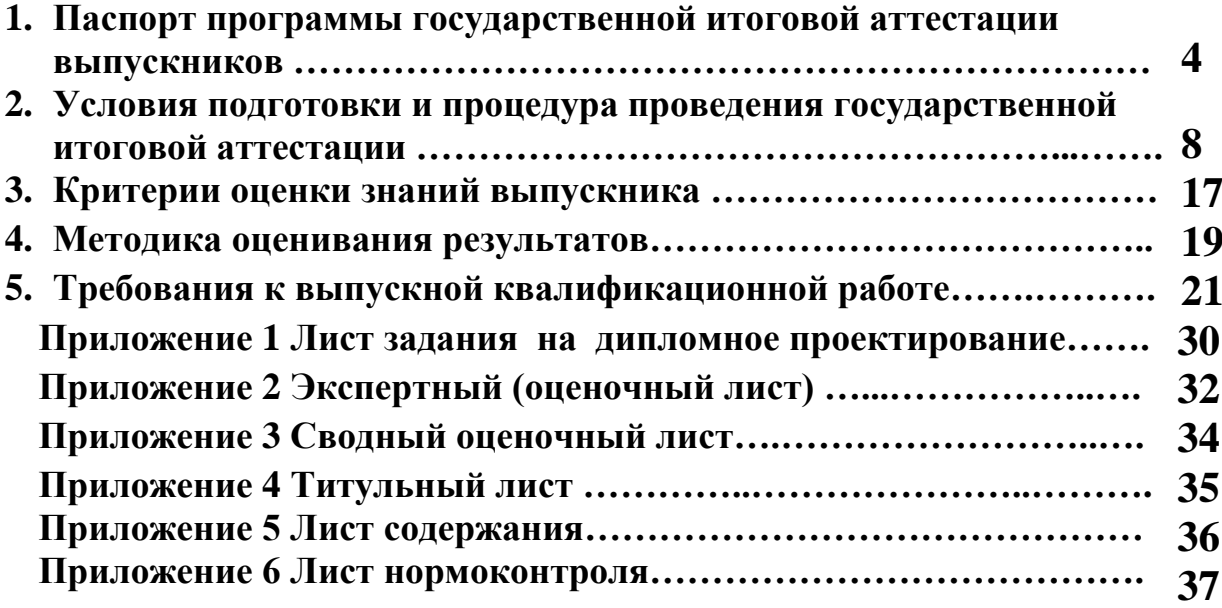

## **I. ПАСПОРТ ПРОГРАММЫ ГОСУДАРСТВЕННОЙ ИТОГОВОЙ АТТЕСТАЦИИ ВЫПУСКНИКОВ**

#### **1.1 Общие положения**

## **1.1.1 Код и наименование образовательной программы в соответствии с перечнями специальностей СПО**

Программа государственной итоговой аттестации разработана для основной профессиональной образовательной программы, утвержденной приказом от 14 мая 2014 года № 521 Министерства образования и науки Российской Федерации (Минобрнауки России) для специальности СПО 11.02.01 Радиоаппаратостроение базовой подготовки, квалификация выпускников базовой подготовки – радиотехник; уровень предшествующего образования, необходимый для приема на обучение – среднее общее образование и основное общее образование.

## **1.1.2 Нормативные правовые и методические документы, регулирующие вопросы организации и проведения государственной итоговой аттестации (ГИА) в колледже**

Настоящая программа разработана в соответствии со следующими документами:

- Федеральный закон «Об образовании в Российской Федерации» N 273-ФЗ от 29 декабря 2012 года с изменениями от 06.03.2019 N 17-ФЗ "О внесении изменений в Федеральный закон "Об образовании в Российской Федерации";

- Федеральный государственный образовательный стандарт среднего профессионального образования по специальности 11.02.01 Радиоаппаратостроение, утвержденный приказом от 14 мая 2014 года № 521 Министерства образования и науки Российской Федерации (Минобрнауки России);

-Приказ Министерства образования и науки Российской Федерации от 16.08.2013 №968 «Об утверждении порядка проведения государственной итоговой аттестации по образовательным программам среднего профессионального образования» от 17.11.2017 №1138 «О внесении изменений в порядок проведения государственной итоговой аттестации по образовательным программам среднего профессионального образования, утвержденный приказом Министерства образования и науки Российской Федерации от 16.08.2013 №968»;

- Приказ Союза «Агентство развития профессиональных сообществ и рабочих кадров «Молодые профессионалы» (Ворлдскиллс Россия) от 29 октября 2018 г. №29.10.2018-1 «Об утверждении перечня компетенций ВСР»;

- Приказ Союза «Агентство развития профессиональных сообществ и рабочих кадров «Молодые профессионалы» (Ворлдскиллс Россия) от 31 января 2019 г. №31.01.2019-1 «Об утверждении Методики организации и проведения демонстрационного экзамена по стандартам Ворлдскиллс Россия»;

- Приказ Союза «Агентство развития профессиональных сообществ и рабочих кадров «Молодые профессионалы» (Ворлдскиллс Россия) от 20 марта 2019 г. № 20.03.2019-1 «Об утверждении положения об аккредитации центров проведения демонстрационного экзамена.

- Методические рекомендации о проведении аттестации с использованием механизма демонстрационного экзамена, утвержденные распоряжением Министерства просвещения Российской Федерации от 1 апреля 2019 № Р-42;

- Распоряжение Министерства просвещения Российской Федерации (Минпросвещения России) от 1 апреля 2020 года №Р-36 «О внесении изменений в приложение к распоряжению Министерства просвещения Российской Федерации от 1 апреля 2019 года №Р-42 «Об утверждении методических рекомендаций о проведении аттестации с использованием механизма демонстрационного экзамена»

- Приказ Союза «Агентство развития профессиональных сообществ и рабочих кадров «Молодые профессионалы» (Ворлдскиллс Россия) от 26 марта 2019 г. №26.03.2019-1 «Об утверждении перечня чемпионатов профессионального мастерства, проводимых Союзом «Агентство развития профессиональных сообществ и рабочих кадров «Молодые профессионалы» (Ворлдскиллс Россия) либо международной организацией «WorldSkills International», результаты которых засчитываются в качестве оценки «отлично» по демонстрационному экзамену в рамках государственной итоговой аттестации»;

- Комплект оценочной документации №1.3 для демонстрационного экзамена по стандартам Ворлдскиллс Россия по компетенции № 16 «Электроника» в 2020 году;

- Порядок проведения государственной итоговой аттестации в ГАПОУ СО «Уральский радиотехнический колледж им. А. С. Попова» в 2021 году.

- Устав колледжа.

#### **1.1.3 Цель ГИА**

Целью ГИА в соответствии со статьей 59 федерального закона «Об образовании в Российской Федерации» является определение соответствия результатов освоения обучающимися основных образовательных программ соответствующим требованиям федерального государственного образовательного стандарта государственными экзаменационными комиссиями.

## **1.2 Результаты освоения основной профессиональной образовательной программы специальности, подлежащие проверке**

#### **1.2.1 Виды профессиональной деятельности**

Результатом освоения основной профессиональной образовательной программы специальности 11.02.01 является готовность выпускника к выполнению следующих видов профессиональной деятельности:

- организация и выполнение сборки и монтажа радиотехнических систем, устройств и

5

блоков в соответствии с технической документацией;

- настройка и регулировка радиотехнических систем, устройств и блоков;

-проведение стандартных и сертификационных испытаний узлов и блоков радиоэлектронного изделия;

- выполнение работ по одной или нескольким профессиям рабочих, должностям служащих: 14618 Монтажник радиоэлектронной аппаратуры и приборов по [Общероссийскому](https://classinform.ru/okpdtr.html)  [классификатору профессий рабочих, должностей служащих и тарифных разрядов ОК 016-94.](https://classinform.ru/okpdtr.html)

#### **1.2.2 Профессиональные и общие компетенции**

В результате освоения основной профессиональной образовательной программы специальности 11.02.01 у выпускников должны быть сформированы следующие общие (ОК) и профессиональные (ПК) компетенции:

ОК 1. Понимать сущность и социальную значимость своей будущей профессии, проявлять к ней устойчивый интерес.

ОК 2. Организовывать собственную деятельность, выбирать типовые методы и способы выполнения профессиональных задач, оценивать их эффективность и качество.

ОК 3. Принимать решения в стандартных и нестандартных ситуациях и нести за них ответственность.

ОК 4. Осуществлять поиск и использование информации, необходимой для эффективного выполнения профессиональных задач, профессионального и личностного развития.

ОК 5. Использовать информационно-коммуникационные технологии в профессиональной деятельности.

ОК 6. Работать в коллективе и команде, эффективно общаться с коллегами, руководством, потребителями.

ОК 7. Брать на себя ответственность за работу членов команды (подчиненных), результат выполнения заданий.

ОК 9. Ориентироваться в условиях частой смены технологий в профессиональной деятельности.

ПК 1.1. Осуществлять сборку и монтаж радиотехнических систем, устройств и блоков.

ПК 1.2. Использовать техническое оснащение и оборудование для реализации сборки и монтажа радиотехнических систем, устройств и блоков в соответствии с технической документацией.

ПК 1.3. Эксплуатировать автоматизированное оборудование для сборки и монтажа радиоэлектронных изделий.

ПК 2.1. Настраивать и регулировать параметры радиотехнических систем, устройств и блоков.

ПК 2.2. Анализировать электрические схемы радиоэлектронных изделий.

ПК 3.1. Выбирать измерительные приборы и оборудование для проведения испытаний узлов и блоков радиоэлектронных изделий и измерять их параметры и характеристики.

ПК 3.2. Использовать методики проведения испытаний радиоэлектронных изделий.

ПК 3.3. Осуществлять контроль качества радиотехнических изделий.

Предметом государственной итоговой аттестации выпускников по ОПОП является оценка качества подготовки выпускников в соответствии с требованиями ФГОС СПО, которая осуществляется в двух направлениях: оценка уровня освоения дисциплин; оценка сформированности компетенций. Оценка качества подготовки и готовности осуществления деятельности в соответствии с уровнем получаемого образования и квалификацией проводится при участии представителей работодателей. Аттестационные испытания, включенные в ГИА, не могут быть заменены оценкой уровня подготовки, проведенной в ходе текущей и промежуточной аттестации студентов

#### **1.3. Виды и формы государственной итоговой аттестации**

После освоения студентами основной профессиональной образовательной программы специальности 11.02.01 проводится государственная итоговая аттестация в форме выпускной квалификационной работы в одном из следующих видов:

-выполнение и защита дипломного проекта;

-сдача демонстрационного экзамена.

**1.4. Объемы времени и сроки, запланированные для подготовки и прохождения государственной итоговой аттестации**

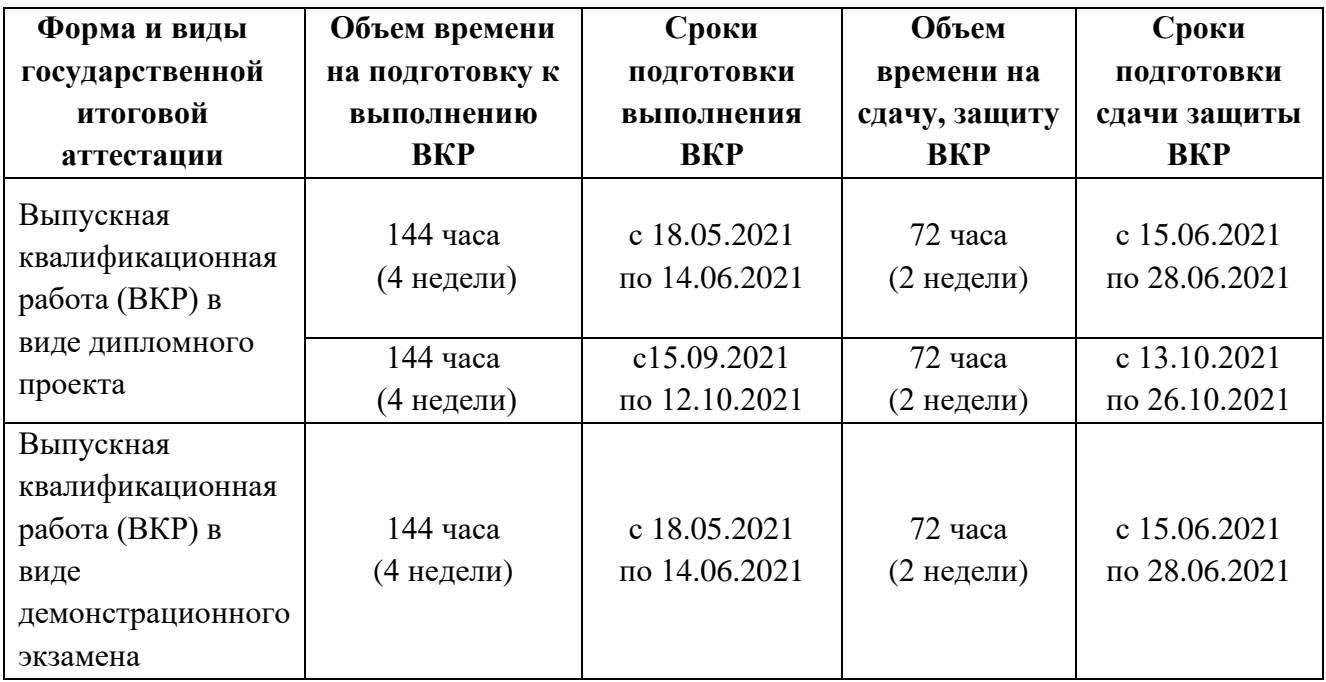

# **II. УСЛОВИЯ ПОДГОТОВКИ И ПРОЦЕДУРА ПРОВЕДЕНИЯ ГОСУДАРСТВЕННОЙ ИТОГОВОЙ АТТЕСТАЦИИ**

**2.1 Условия подготовки и процедура проведения защиты выпускной квалификационной работы в виде дипломного проекта**

Закрепление за выпускниками тем выпускных квалификационных работ (далее ВКР) в виде защиты дипломного проекта (далее ДП) с указанием руководителей, консультантов и сроков выполнения оформляется приказом директора колледжа не позднее, чем за четыре недели до начала преддипломной практики выпускника.

Для подготовки дипломного проекта каждому выпускнику назначаются руководитель и консультанты по отдельным разделам. По утвержденным темам руководители дипломных проектов разрабатывают индивидуальные задания для каждого выпускника. Консультации могут проводиться по экономическому, технологическому, конструкторскому разделам ДП

Задания на ДП (Приложение А) выдаются выпускнику не позднее, чем за две недели до начала преддипломной практики.

На консультации руководителя ДП для каждого выпускника предусматривается не менее двух часов в неделю.

Регламент проведения защиты дипломного проекта, определенный в Программе государственной итоговой аттестации (далее ГИА), доводится заведующим отделением до сведения выпускников и членов государственной экзаменационной комиссии не позднее, чем за месяц до заседания государственной экзаменационной комиссии (далее ГЭК).

Перед началом аттестационных испытаний, проведение которых предусмотрено в ходе защиты дипломного проекта, заведующие отделениями составляют расписание защиты дипломного проекта, которое утверждается директором колледжа не позднее, чем за три недели до заседания ГЭК, и доводят его до сведения выпускников и членов ГЭК не позднее, чем за две недели до заседания ГЭК.

К государственной итоговой аттестации в виде защиты дипломного проекта допускается выпускник не имеющий академической задолженности и в полном объеме выполнивший учебный план. Решение о допуске к ГИА в виде защиты дипломного проекта принимает директор колледжа, на основании предложений заведующего отделением и/или председателя выпускающей ЦМК, что закрепляется в соответствующем приказе.

К защите выпускной квалификационной работы допускается выпускник:

− полностью выполнивший ВКР в соответствии с требованиями задания и программы ГИА (в том числе, при наличии на титульном листе, чертежах или иных документах (если предусмотрено) подписей руководителя ВКР, консультантов, нормоконтролера, рецензента);

− получивший письменный отзыв руководителя о ВКР;

− получивший письменную рецензию о ВКР.

Решение о допуске к защите ВКР принимает заведующий отделением колледжа, при условии соблюдения оснований допуска. Решение отражается на титульном листе ВКР.

Защита ВКР выпускников проводится в специально подготовленном помещении.

Выпускникам и лицам, привлекаемым к государственной итоговой аттестации, во время проведения защит ВКР запрещается иметь при себе и использовать средства связи.

Выпускник, при условии его допуска, обязан прийти на заседание ГЭК вовремя и место, определенное утвержденным расписанием и графиком, определяющим очередность защит ВКР.

Защита выпускных квалификационных работ (за исключением работ по закрытой тематике) проводятся на открытых заседаниях государственной экзаменационной комиссии с участием не менее двух третей ее состава.

Процедура защиты устанавливается председателем государственной экзаменационной комиссии по согласованию с членами комиссии и, как правило, включает:

− объявление защиты с указанием фамилии, имени, отчества выпускника и темы ВКР;

- − доклад выпускника 10-15 минут;
- − чтение отзыва руководителя и рецензии;
- − вопросы рецензента и ответы выпускника;
- − вопросы членов комиссии и ответы выпускника;
- − демонстрация практического подтверждения (при наличии).

Может быть предусмотрено выступление руководителя выпускной квалификационной работы, а также рецензента, если он присутствует на заседании государственной экзаменационной комиссии.

В своей работе государственная экзаменационная комиссия используют экспертные (оценочные) листы, необходимые для оценивания выпускников в процессе ГИА.

Заседания ГЭК протоколируются. Решение ГЭК оформляется протоколом, который подписывается председателем ГЭК (в случае отсутствия председателя – его заместителем) и секретарем ГЭК.

Решения государственных экзаменационных комиссий принимаются на закрытых заседаниях простым большинством голосов членов комиссии, участвующих в заседании, при обязательном присутствии председателя комиссии или его заместителя. При равном числе голосов голос председательствующего на заседании ГЭК является решающим. Особое мнение членов государственной экзаменационной комиссии отражается в протоколе.

Результаты государственной итоговой аттестации, определяются оценками «отлично», «хорошо», «удовлетворительно», «неудовлетворительно» и объявляются в день проведения испытаний после оформления в установленном порядке протоколов заседаний государственных экзаменационных комиссий. Экспертные (оценочные) листы сохраняются в течение четырех рабочих дней после окончания работы ГЭК, после чего уничтожаются.

Решение государственной экзаменационной комиссии о присвоении квалификации выпускникам, прошедшим государственную итоговую аттестацию, и выдаче соответствующего документа об образовании объявляется приказом директора колледжа.

## **2.2 Условия подготовки и процедура проведения выпускной квалификационной работы в виде демонстрационного экзамена**

#### **2.2.1 Особенности проведения демонстрационного экзамена**

 Демонстрационный экзамен по стандартам Ворлдскиллс Россия (демонстрационный экзамен) – вид аттестационного испытания при государственной итоговой аттестации или промежуточной аттестации по основным образовательным программам среднего профессионального образования или по их части, которая предусматривает моделирование реальных производственных условий для решения практических задач профессиональной деятельности в соответствии с лучшими мировыми и национальными практиками, реализуемая с учетом базовых принципов.

 Демонстрационный экзамен (далее - ДЭ) как вид выпускной квалификационной работы, являющейся формой государственной итоговой аттестации для специальности 11.02.01 Радиоаппаратостроение проводится по компетенции «Электроника». Тематикой выпускной квалификационной работы при сдаче демонстрационного экзамена является наименование комплекта оценочной документации по компетенции.

 Комплект оценочной документации по компетенции (далее - КОД) - комплекс требований к выполнению заданий демонстрационного экзамена, включая требования к оборудованию и оснащению, застройке площадки проведения демонстрационного экзамена, к составу экспертных групп, участвующих в оценке заданий демонстрационного экзамена, а также инструкцию по технике безопасности, используемых центрами проведения демонстрационного экзамена. Перечень компетенций утверждается ежегодно Союзом и размещается информационно-коммуникационной сети Интернет (www.esat.worldskills.ru). Для проведения демонстрационного экзамена может быть выбран только один КОД по одной компетенции для обучающихся одной учебной группы, но в одной учебной группе может быть выбрано более одной компетенции для сдачи демонстрационного экзамена. Использование выбранного КОД в рамках проведения демонстрационного экзамена по стандартам Ворлдскиллс Россия осуществляется без внесения в него каких-либо изменений, в том числе инфраструктурного листа.

Инфраструктурный лист – список необходимого оборудования, инструмента, расходных материалов, мебели, офисных принадлежностей и других предметов, необходимых для проведения демонстрационного экзамена.

Задания, по которым проводится оценка на демонстрационном экзамене, определяются методом автоматизированного выбора из банка заданий в электронной системе eSim и доводятся до Главного эксперта за 1 день до экзамена. КОД, включая демонстрационный вариант задания, разрабатываются ежегодно не позднее 1 декабря в соответствии с порядком, установленным Союзом, и размещаются в специальном разделе на официальном сайте www.worldskills.ru и в Единой системе актуальных требований к компетенциям www.esat.worldskills.ru. Задания разрабатываются на основе конкурсных заданий Финала Национального чемпионата «Молодые профессионалы» (WorldSkills Russia) соответствующего года или международных чемпионатов WorldSkills предыдущего или соответствующего года способом, обеспечивающим взаимное сопоставление/сравнение результатов демонстрационного экзамена.

Главный эксперт - сертифицированный эксперт или эксперт с правом проведения чемпионатов, назначенный Союзом «Молодые профессионалы (Ворлдскиллс Россия)» (далее – Союз) для проведения демонстрационного экзамена по стандартам Ворлдскиллс Россия не позднее, чем за 15 календарных дней до начала демонстрационного экзамена по согласованию с Менеджером компетенции, по которой состоится экзамен.

Менеджер компетенции – сертифицированный эксперт Ворлдскиллс, ответственный за организацию и развитие компетенции в Российской Федерации. Для согласования кандидатуры на позицию Главного эксперта Уполномоченной организацией в течение 5 календарных дней с момента регистрации экзамена в системе eSim, но не позднее, чем за 25 календарных дня до даты начала демонстрационного экзамена формируется запрос с использованием системы eSim в адрес Менеджера соответствующей компетенции. Менеджер компетенции, получивший запрос на согласование кандидатуры для назначения в качестве Главного эксперта, рассматривает и согласовывает запрос в системе eSim в течение 5 календарных дней с момента его поступления, но не позднее, чем за 20 календарных дней до начала демонстрационного экзамена.

Менеджер компетенции – сертифицированный эксперт Ворлдскиллс, ответственный за организацию и развитие компетенции в Российской Федерации.

Главный эксперт представляет интересы Союза и осуществляет свои функции и полномочия в рамках подготовки и проведения демонстрационного экзамена по стандартам Ворлдскиллс Россия в соответствии с порядком, установленным Союзом и включается в состав государственной экзаменационной комиссии. Главный эксперт не участвует в оценке выполнения заданий демонстрационного экзамена, но обязан находиться в ЦПДЭ в течение всего периода демонстрационного экзамена. В случае возникновения необходимости покинуть ЦПДЭ по уважительным причинам, направляет письменное уведомление в адрес Союза в соответствии с порядком, устанавливаемым Союзом с указанием лица, на которое возлагается временное исполнение обязанностей Главного эксперта в период его отсутствия.

Уполномоченная организация – организация, определенная ответственной за организацию и проведение демонстрационного экзамена по стандартам Ворлдскиллс Россия в субъекте Российской Федерации (Региональный координационный центр развития движения «Молодые профессионалы» Свердловской области ГАПОУ СО «Уральский политехнический колледж – МЦК»).

Продолжительность демонстрационного экзамена зависит от выбранного КОД, т.е. от особенностей выполнения экзаменационных модулей по выбранному КОД с соблюдением норм трудового законодательства и документов, регламентирующих порядок осуществления образовательной деятельности. В 2020-2021 учебном году ДЭ сдается по КОД 1.3, продолжительность ДЭ составляет 7 часов.

Для организации и проведения демонстрационного экзамена в 2020-2021 учебном году учебная группа не делится на экзаменационные группы.

Экзаменационной группой является группа экзаменуемых из одной учебной группы, сдающая демонстрационный экзамен в одну смену на одной площадке ЦПДЭ по одной компетенции.

Смена – промежуток времени продолжительностью не более 5 часов, в рамках которого проводится процедура демонстрационного экзамена без назначения перерывов. Одна экзаменационная группа может выполнять задание демонстрационного экзамена в течение одной или двух смен в соответствии с выбранным КОД. В один день может быть организовано несколько смен. Если в соответствии с выбранным КОД экзамен для одной экзаменационной группы проводится более одного дня, экзамены проводятся последовательно, без назначения перерывов между днями.

Даты проведения демонстрационного экзамена устанавливаются в Сводном графике Союза, который формируется на основании уточненных региональных графиках проведения демонстрационного экзамена по стандартам Ворлдскиллс Россия на соответствующий месяц. Уточненные региональные графики подаются в Союз Уполномоченной организацией ежемесячно не позднее 20 числа месяца, предшествующего месяцу формирования Сводного графика.

Союз – Союз «Агентство развития профессиональных сообществ и рабочих кадров «Молодые профессионалы (Ворлдскиллс Россия)». Итоговый график проведения демонстрационного экзамена по стандартам Ворлдскиллс Россия утверждается Союзом не позднее, чем за 15 календарных дней до начала демонстрационного экзамена при условии согласования Менеджером компетенции или лицом, уполномоченным Союзом.

На период проведения демонстрационного экзамена ЦПДЭ назначается Технический эксперт, отвечающий за техническое состояние оборудования и его эксплуатацию, функционирование инфраструктуры экзаменационной площадки, а также соблюдение всеми лицами, присутствующими на площадке правил и норм охраны труда и техники безопасности. Технический эксперт не участвует в оценке выполнения заданий экзамена, не является членом Экспертной группы и не регистрируется в системе eSim.

Процедуры выполнения заданий демонстрационного экзамена и их оценки осуществляется в лабораториях и кабинетах колледжа, заявленных для аккредитации в качестве центра проведения демонстрационного экзамена (ЦПДЭ) в соответствии с Положением об аккредитации центров проведения демонстрационного экзамена, утвержденным приказом Союза от 20 марта 2019 года №20.03.2019-1. Электронный аттестат, подтверждающий аккредитацию центра проведения демонстрационного экзамена (ЦПДЭ) выдается по определенной компетенции на один год на имя ГАПОУ СО «Уральский радиотехнический колледж им. А. С. Попова». В качестве ЦПДЭ может являться любая аккредитованная организация или предприятие, отвечающие установленным критериям. Аккредитация центров проведения демонстрационного экзамена по стандартам Ворлдскиллс Россия не позднее, чем за 30 календарных дней до планируемой даты начала демонстрационного экзамена.

#### **2.2.2 Правила проведения демонстрационного экзамена**

Оценка выполнения заданий демонстрационного экзамена осуществляется Экспертной группой, утверждаемой ЦПДЭ (приказом по колледжу). Экспертная группа формируется из числа сертифицированных экспертов по компетенции Электроника, владеющие методикой оценки по стандартам Ворлдскиллс Россия и прошедшие подтверждение в электронной базе eSim:

- сертифицированные эксперты Ворлдскиллс;

- эксперты, прошедшие обучение в Союзе и имеющие свидетельства о праве проведения чемпионатов;

- эксперты, прошедшие обучение в Союзе и имеющие свидетельства о праве оценки выполнения заданий демонстрационного экзамена.

В целях соблюдения принципов объективности и независимости при проведении демонстрационного экзамена, не допускается участие в оценивании заданий демонстрационного экзамена экспертов, принимавших участие в подготовке экзаменуемых студентов и выпускников, или представляющих с экзаменуемыми одну образовательную организацию.

Для подтверждения состава Экспертной группы Уполномоченной организацией в течение 10 календарных дней с момента регистрации экзамена в системе eSim, но не позднее, чем за 20 календарных дней до начала демонстрационного экзамена заполняется электронная заявка на членов Экспертной группы

Количественный состав Экспертной группы определяется в соответствии с требованиями, предусмотренными выбранным КОД. Электронная заявка на состав Экспертной группы рассматривается и подтверждается Главным экспертом в течение 2 дней с момента согласования его кандидатуры Менеджером компетенции. Состав Экспертной группы подтверждается Главным экспертом в Подготовительный день.

Подготовительный день – день подготовки к проведению демонстрационного экзамена по стандартам Ворлдскиллс Россия, проводимый за 1 день до начала экзамена Главным экспертом.

 Демонстрационный экзамен проводится в соответствии с Планом, подтвержденным Главным экспертом. План формируется на основе Плана проведения демонстрационного экзамена по компетенции, утвержденного соответствующим КОД, и должен содержать подробную информацию о времени проведения экзамена для каждой экзаменационной группы, о распределении смен (при наличии) с указанием количества рабочих мест, перерывов на обед и других мероприятий, предусмотренных КОД 1.3.

К государственной итоговой аттестации в виде демонстрационного экзамена допускается выпускник:

– не имеющий академической задолженности и в полном объеме выполнивший учебный план. Решение о допуске к ГИА в виде демонстрационного экзамена принимает директор колледжа, на основании предложений заведующего отделением и/или председателя выпускающей ЦМК, что закрепляется в соответствующем приказе;

− прошедший регистрацию в системе eSim - электронной системе интернетмониторинга, предназначенной для сбора и обработки данных результатов чемпионатов и демонстрационных экзаменов, путем создания и заполнения личного профиля не позднее, чем за 21 календарный день до начала демонстрационного экзамена;

− актуализировавший профиль, если был ранее зарегистрирован в системе eSim не позднее, чем за 21 календарный день до начала демонстрационного экзамена;

− самостоятельно ознакомившийся с Кодексом этики движения «Молодые профессионалы» (Ворлдскиллс Россия), Техническим описанием компетенции, КОД.

14

Организация работы по созданию/актуализации личных профилей участников в системе eSim, а также их подтверждение осуществляется Уполномоченной организацией в соответствии с инструктивными материалами Союза (Региональный координационный центр развития движения «Молодые профессионалы» Свердловской области ГАПОУ СО «Уральский политехнический колледж – МЦК»).

С целью недопущения нарушения порядка проведения государственной итоговой аттестации и обеспечения объективности ее результатов допускается присутствие на площадке проведения ДЭ членов государственной экзаменационной комиссии для наблюдения за ходом процедуры оценки выполнения заданий демонстрационного экзамена. Члены ГЭК вправе находиться на площадке исключительно в качестве наблюдателей, не участвуя и не вмешиваясь в работу Главного эксперта и Экспертной группы, а также не контактируя со сдающими ДЭ и членами Экспертной группы. Все замечания, связанные, по мнению членов ГЭК, с нарушением хода оценочных процедур, а также некорректным поведением участников и экспертов, которые мешают другим участникам выполнять экзаменационные задания и своим поведением могут повлиять на объективность результатов оценки, доводятся до сведения Главного эксперта. Нахождение других лиц на площадке, кроме Главного эксперта, членов Экспертной группы, Технического эксперта, экзаменуемых и ГЭК, не допускается.

Для выполнения заданий демонстрационного экзамена допускаются участники, прошедшие инструктаж по охране труда и технике безопасности и ознакомившиеся с рабочими местами. Главным экспертом выдаются экзаменационные задания каждому участнику в бумажном виде, обобщенная оценочная ведомость (если применимо), дополнительные инструкции к ним (при наличии), а также разъясняются правила поведения во время демонстрационного экзамена.

 После получения экзаменационного задания и дополнительных материалов к нему, экзаменуемым предоставляется дополнительное время - не менее 15 минут, не включаемое в общее время проведения экзамена, на процедуру ознакомления с заданием и ответов на вопросы. По завершению процедуры ознакомления с заданием экзаменуемые подписывают Протокол об ознакомлении участников демонстрационного экзамена по стандартам Ворлдскиллс Россия с оценочными материалами и заданием по установленной форме.

 В ходе проведения экзамена участникам запрещаются контакты с другими участниками или членами Экспертной группы без разрешения Главного эксперта.

Экзаменуемые могут быть отстранены решением Экспертной группы от выполнения заданий демонстрационного экзамена при возникновении нештатной ситуации, заключающейся:

- в несчастном случае или болезни экзаменуемого в период сдачи демонстрационного экзамен;

15

- в поведении экзаменующегося, мешающего процедуре проведения демонстрационного экзамена, если экзаменующийся уже имел одно предупреждение;

- в нарушении или несоблюдении экзаменующимся правил охраны труда и техники безопасности, если экзаменующийся уже имел одно предупреждение.

В случае отстранения экзаменующегося от выполнения заданий оценивается результат выполненных заданий. Вышеуказанные случаи подлежат обязательной регистрации в Протоколе учета времени и нештатных ситуаций.

Экзаменуемым может быть назначено дополнительное время в случае болезни или несчастного случая по решению Главного эксперта в пределах времени, предусмотренного планом проведения демонстрационного экзамена. В случае вынесения предупреждения экзаменующемуся, нарушившему правила охраны труда и техники безопасности и процедуру сдачи экзамена, потерянное время не компенсируется, дополнительное время не назначается.

Процедура проведения демонстрационного экзамена должна проходить с соблюдением принципов честности, справедливости и прозрачности. Вся информация и инструкции по выполнению заданий экзамена от Главного эксперта и членов Экспертной группы, в том числе с целью оказания необходимой помощи экзаменующемуся должны быть четкими и недвусмысленными, не дающими преимущества тому или иному участнику ДЭ.

## **III. КРИТЕРИИ ОЦЕНКИ ЗНАНИЙ**

## **3.1 Показатели и критерии оценки выпускной квалификационной работы в виде дипломного проекта**

Для объективной оценки уровня и качества подготовки выпускников используются следующие показатели оценки:

− Схема электрическая структурная радиоэлектронного устройства составлена верно, в соответствии с техническим заданием;

− Схема электрическая принципиальная радиоэлектронного устройства составлена верно, в соответствии с техническим заданием. Выбор элементной базы произведен с учетом условий эксплуатации и полном объеме представлен в перечне элементов;

− Анализ схемы электрической принципиальной радиоэлектронного устройства выполнен в полном объеме, верно;

− Расчеты узлов схемы электрической принципиальной радиоэлектронного устройства выполнены в полном объеме, верно, в соответствии с техническим заданием;

− Технологический процесс сборки и монтажа разработан верно, с учетом условий эксплуатации устройства;

− Выбор основных и вспомогательных материалов произведен верно, с учетом условий эксплуатации устройства, в соответствии технологическим процессом сборки и монтажа;

− Выбор оборудования и оснастки произведен верно, с учетом условий эксплуатации устройства, в соответствии технологическим процессом сборки и монтажа;

− Чертеж платы печатной и сборочный чертеж разработаны верно, в соответствии с технологическим процессом сборки и монтажа;

− Макет устройства создан в соответствии с технологическим процессом сборки и монтажа;

− Цели и задачи дипломного проекта сформулированы четко;

− Изложение результатов выполнения всех предусмотренных заданием на дипломное проектирование разделов логичное, четкое и последовательное;

− В ходе доклада использованы презентационные материалы, сопровождающие и дополняющие доклад;

− Владение материалом по теме дипломного проекта глубокое;

− Итоги дипломного проекта сформулированы четко;

− Ответы на вопросы рецензента даны верно, в полном объеме;

− Ответы на вопросы членов ГЭК даны верно, в полном объеме.

Каждый показатель оценки выполнения и защиты выпускником ВКР оценивается по пятибалльной шкале с точностью до 1 балла исходя из следующих критериев оценки:

5 баллов – показатель полностью проявляется;

4 балла – показатель частично проявляется, но имеются замечания, не снижающие качество ВКР; 3 балла – показатель частично проявляется, но имеются замечания, снижающие качество ВКР; 2 балла – показатель не проявляется.

### **3.2 Показатели и критерии оценки выпускной квалификационной работы в виде сдачи демонстрационного экзамена**

Процедура оценивания результатов выполнения заданий демонстрационного экзамена осуществляется в соответствии с правилами, предусмотренными оценочной документацией по компетенции Электроника и методикой проведения оценки по стандартам Ворлдскиллс Россия при неукоснительном выполнении базовых принципов объективной оценки результатов подготовки (рабочих) кадров.

Базовые принципы объективной оценки результатов подготовки (рабочих) кадров. (Базовые принципы) – обязательные условия организации и проведения демонстрационного экзамена по стандартам Ворлдскиллс Россия, одобренные Координационным советом Министерства просвещения Российской Федерации в качестве базовых принципов объективной оценки результатов подготовки (рабочих) кадров.

Оценка выполненного задания не должна выставляться в присутствии участника демонстрационного экзамена. Одно из главных требований при выполнении оценивания заданий демонстрационного экзамена – это обеспечение равных условий для всех участников демонстрационного экзамена. Баллы за выполнение заданий демонстрационного экзамена выставляются членами Экспертной группы вручную с использованием предусмотренных в системе CIS форм и оценочных ведомостей, затем переносятся из рукописных ведомостей в систему CIS Главным экспертом по мере осуществления процедуры оценки.

Система CIS (Competition Informational System) - информационная система чемпионатов/демонстрационных экзаменов, предназначенная для обработки информации во время проведения демонстрационного экзамена. Доступ к системе предоставляется Союзом «Молодые профессионалы (Ворлдскиллс Россия)» в соответствии с установленными требованиями.

Итоговый протокол, содержащий баллы за выполненные задания ДЭ, формируется в системе CIS, подписывается Главным экспертом, членами Экспертной группы и заверяется членом ГЭК, присутствующим на площадке проведения ДЭ.

### **IV. МЕТОДИКА ОПРЕДЕЛЕНИЯ ОЦЕНКИ**

## **4.1 Оценка выполнения выпускной квалификационной работы в виде защиты дипломного проекта**

В ходе работы ГЭК ее члены заполняют экспертные (оценочные) листы (Приложение Б).

По окончании защиты ВКР, каждый член ГЭК подводит итоги выполнения и защиты ВКР каждым выпускником, путем вычисления среднего арифметического оценок, выставленных выпускнику по каждому показателю, указанному в экспертном (оценочном) листе, с точностью до 1 балла.

Для определения итоговой оценки выполнения и защиты выпускником ВКР заполняется сводный оценочный лист (Приложение В), в котором указываются:

− оценки членов ГЭК, указанные в экспертных (оценочных) листах;

− оценка рецензента, указанная в рецензии;

− оценка руководителя, указанная в отзыве руководителя.

Итоговая оценка выполнения и защиты ВКР («отлично», «хорошо», «удовлетворительно» и «неудовлетворительно») определяется как среднее арифметическое оценок представителей ГЭК, рецензента и руководителя, с точностью до 1 балла. При получении спорной оценки решающее значение имеет оценка председателя ГЭК.

## **4.2 Оценка выполнения выпускной квалификационной работы в виде демонстрационного экзамена**

Результаты выполнения демонстрационного экзамена определяются оценками «отлично», «хорошо», «удовлетворительно», «неудовлетворительно» и объявляются в тот же день после оформления в установленном порядке протокола заседания государственной экзаменационной комиссии. Баллы за выполнение заданий демонстрационного экзамена выставляются в соответствии со схемой начисления баллов, приведенной в комплекте оценочной документации. Перевод полученного количества баллов в оценки «отлично», «хорошо», «удовлетворительно», «неудовлетворительно» осуществляется по следующей схеме: максимальное количество баллов, которое можно получить за выполнение задания демонстрационного экзамена, принимается за 37 баллов. Перевод баллов в оценку осуществляется в соответствии с таблицей 1:

Таблица 1 – Перевод баллов - результатов выполнения заданий демонстрационного экзамена в оценку ГИА

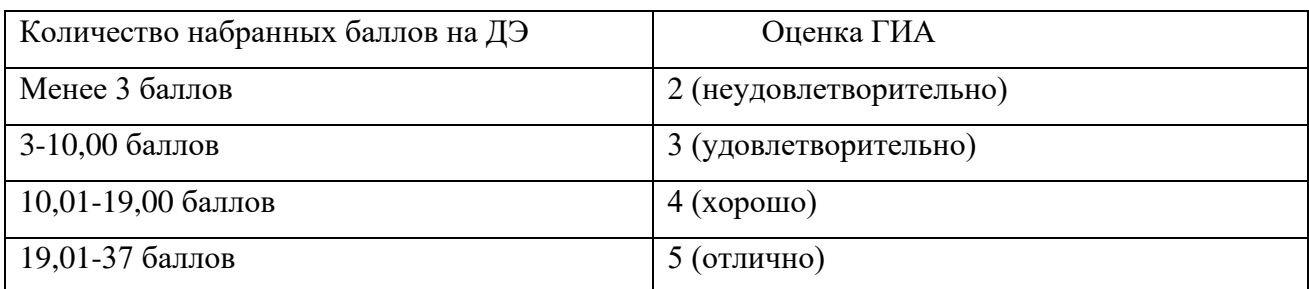

Шкала перевода баллов в оценку может быть скорректирована на заседании ГЭК, после получения, в соответствии с пунктом 87 Методики организации и проведения демонстрационного экзамена по стандартам Ворлдскиллс Россия, утвержденной приказом Союза "Агентство развития профессиональных сообществ и рабочих кадров "Молодые профессионалы" (Ворлдскиллс Россия)" от 31.01.2019 №31.01.2019-1 (в редакции приказа от 31.05.2019 №31.05.2019-5),исходя из особенностей варианта задания демонстрационного экзамена и схемы оценки.

## **V. ТРЕБОВАНИЯ К ВЫПУСКНОЙ КВАЛИФИКАЦИОННОЙ РАБОТЕ**

#### **5.1. Тематика выпускных квалификационных работ**

Темы выпускных квалификационных работ должны отвечать современным требованиям развития науки, техники, производства, экономики, культуры и образования.

Обязательное требование к выпускной квалификационной работе – соответствие тематики ВКР содержанию одного или нескольких профессиональных модулей ОПОП. Тематикой выпускной квалификационной работы при сдаче демонстрационного экзамена является наименование комплекта оценочной документации по компетенции.

#### **5.1.1 Рекомендуемая тематика ВКР в виде защиты дипломного проекта:**

1. Сборка, монтаж, настройка и регулировка, радиотехнических систем, устройств и блоков:

- − систем охраны и наблюдения;
- − контрольно-измерительных приборов;
- − устройств усиления и обработки звуковых сигналов;
- − систем автоматизированного управления;
- − устройств обработки видео изображений;
- − лабораторных или учебных стендов;
- − систем управления световыми эффектами;
- − систем управления бытовыми приборами;
- − радиоприемных устройств различных диапазонов;
- − устройств антенно-фидерного тракта.

#### **5.1.2 Рекомендуемая тематика ВКР в виде демонстрационного экзамена:**

Тематикой ВКР в виде демонстрационного экзамена является комплект оценочной документации №1.3 для демонстрационного экзамена по стандартам Ворлдскиллс Россия по компетенции № 16 «Электроника».

Тематика ВКР в виде демонстрационного экзамена также соответствует видам профессиональной деятельности:

ВПД1. Организация и выполнение сборки и монтажа радиотехнических систем, устройств и блоков в соответствии с технической документацией;

ВПД2. Настройка и регулировка радиотехнических систем, устройств и блоков;

ВПД3. Проведение стандартных и сертификационных испытаний узлов и блоков радиоэлектронного изделия, спецификации стандарта компетенции (WorldSkills Standards. Specifications WSSS) WSSS:

-Организация и управление работой;

-Практическое применение электроники;

-Проектирование прототипов аппаратных средств;

-Устранение неисправностей, ремонт и измерения;

- Сборка

и модулям задания:

- Модуль А - Проектирование аппаратных устройств;

- Модуль С - Поиск неисправностей и ремонт.

Комплект оценочной документации №1.3 для демонстрационного экзамена по стандартам Ворлдскиллс Россия по компетенции № 16 «Электроника», также как вся информация по ДЭ в 2021 году публикуются на сайте Ворлдскиллс worldskills.ru в разделе «Наши проекты / Демонстрационный экзамен / Демонстрационный экзамен – 2021» по адресу https://worldskills.ru/nashi-proektyi/demonstraczionnyij-ekzamen/demonstraczionnyij-ekzamen-2020/demonstraczionnyij-ekzamen-2020/.

## **5.2. Требования к структуре, объему и оформлению пояснительной записки к выпускной квалификационной работе**

По структуре выпускная квалификационная работа состоит из пояснительной записки и графической части.

**Пояснительная записка к дипломному проекту** имеет следующую структуру и содержание:

Титульный лист (Приложение Г);

Задание для выполнения дипломного проекта;

Содержание;

Введение;

- 1 Разработка схемы электрической структурной;
- 2 Выбор элементной базы;
- 3 Разработка схемы электрической принципиальной;
- 4 Описание работы устройства;
- 5 Расчётная часть;
- 6 Конструкторско-технологический раздел;
- 7 Экономический раздел;
- 8 Охрана труда при выполнении разрабатываемых технологических процессов;
- 9 Экспериментальная работа;

Заключение;

Список используемых источников;

Приложения.

Пояснительная записка оформляется печатным способом на листах формата А4. Объём пояснительной записки составляет не менее 50 страниц печатного текста. Пояснительная записка печатается на одной стороне листа формата А4.

Децимальный номер устройства, рассматриваемого в ВКР, имеет следующий вид: РК 11.02.01 ХХХ YY ПЗ,

где ХХХ – номер студенческой группы;

YY – индивидуальный номер студента в группе.

Нумерация страниц пояснительной записки должна быть сквозной. Номера страниц не проставляются на титульном листе и задании.

В содержании и тексте пояснительной записки не нумеруются разделы: содержание, введение, заключение, список используемых источников.

Сокращения не допускаются за исключением общепринятых обозначений.

Пояснительная записка к ВКР оформляется в соответствии с ГОСТ 2.105-95 Общие требования к текстовым документам, ГОСТ 2.106-96 Текстовые документы. Все листы пояснительной записки скрепляются с помощью скоросшивателя.

**Текст** выполняется шрифтом Times New Roman, размер 14 или 12 пунктов через полтора интервала. Заголовки и подзаголовки не подчеркиваются и не выделяются другим цветом. Поля страниц: верхнее и нижнее – 5 мм, левое – 20 мм, правое – 5 мм.

Текст должен излагаться кратко, технически и стилистически грамотно. Не допускается дословное воспроизведение текста из литературных источников, не рекомендуется обширное описание общеизвестных материалов. Достаточно привести техническую характеристику и принципиальные особенности, имеющие значение для работы/проекта.

Текст пояснительной записки должен разделяться на **разделы и подразделы**. Каждому разделу присваивается номер, обозначаемый арабскими цифрами без точки.

При наличии подразделов их номера состоят из номера раздела и порядкового номера подраздела с точкой между ними. В конце точка не ставится (например, 2.3 Принцип работы усилителя). Подраздел допускается разбивать на пункты, нумерация которых выполняется аналогично, например, 1.2.3 означает: раздел первый, подраздел второй, пункт третий.

Наименования разделов и подразделов должны быть краткими и соответствовать содержанию. Записывают эти наименования в виде заголовков с абзаца (отступ на 15-17 мм) строчными буквами (кроме первой прописной).

Переносы слов в **заголовках** не допускаются. **Точку в конце заголовка не ставят**. Если заголовок состоит из двух предложений, их разделяют точкой.

Расстояние между заголовками и последующим текстом должно быть равно 3 интервала. Расстояние между заголовками раздела и подраздела – 3 интервала. Расстояние между последней строкой текста и последующим заголовком рекомендуется 10-15 мм.

Применяемые **термины и определения** должны быть едиными и соответствовать установленным стандартам или, при их отсутствии, являться общепринятыми в технической литературе.

При наличии **расчетов** они, в общем случае, должны содержать:

- эскиз или схему рассчитываемого изделия;
- задачу расчета (с указанием того, что требуется определить);
- − данные для расчета;
- − условия расчета;
- − расчет.

Условные буквенные обозначения математических, физических и других величин, а также сокращения слов в тексте и подписях под рисунками должны соответствовать государственным стандартам.

Значения символов и числовых коэффициентов, входящих в **формулы**, должны быть приведены непосредственно под соответствующими формулами, например:

$$
P=I_{\text{norm}}*U_{\text{mnr}},\tag{1.3}
$$

где  $I_{\text{norm}} -$  потребляемый ток;

 $U_{\text{HUT}}$  – напряжение питания.

$$
P=10mA*5B=50mBT
$$

Все формулы должны быть пронумерованы арабскими цифрами в скобках, которые располагают против формулы в крайне правом положении. Ссылки в тексте на номер формулы дают в скобках, например, « $\dots$  в формуле  $(1.3) \dots$ ».

Когда в тексте записки приводится ряд числовых величин одной размерности, **единица измерения** указывается только в конце ряда, например: 10, 20, 30 кОм.

Все **иллюстрации** в пояснительной записке (эскизы, схемы, графики) называются рисунками и их нумеруют в пределах раздела. Номер рисунка в разделе, например, Рисунок 1.1, Рисунок 1.2. Допускается сквозная нумерация рисунков в пределах всего документа, например: Рисунок 1, Рисунок 2. При ссылках на рисунке следует писать « . . . в соответствии с рисунком 1.1».

Иллюстрации при необходимости могут иметь наименование и пояснительные данные (подрисуночный текст). Слово «Рисунок» и наименование помещают после пояснительных данных и располагают следующим образом: «Рисунок 1.1 – Схема ключевого каскада».

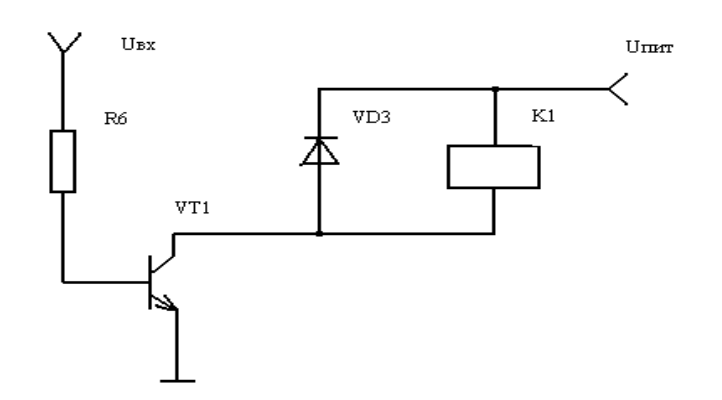

Рисунок 1.1 – Схема ключевого каскада

Иллюстрации, таблицы, результаты моделирования или текст вспомогательного характера допускается давать в виде **приложений** с указанием наверху посередине страницы слова «Приложение» с прописной буквы и его обозначения. Строкой ниже записывается тематический заголовок приложения, также с прописной буквы. Приложения обозначают заглавными буквами русского алфавита, начиная с А, кроме букв Ё, З, Й, О, Ч, Ь, Ы, Ъ. Например, Приложение А. Иллюстрации и таблицы в приложениях нумеруют в пределах каждого приложения. Например - Рисунок А.3, таблица Д.2 .

В тексте пояснительной записки на все приложения должны быть ссылки, а в содержании следует перечислить все приложения с указанием их номеров и заголовков.

Цифровой материал оформляется в виде таблиц.

**Таблицы** нумеруют арабскими цифрами. Слово «Таблица» и ее номер помещают слева над таблицей, например, «Таблица 1». Допускается нумеровать таблицы в пределах раздела.

Таблица может иметь заголовок, который следует выполнять строчными буквами (кроме первой прописной) и помещать над таблицей после слова «Таблица» и ее номера. Заголовок должен быть кратким и полностью отражать содержание таблицы. Заголовки граф таблицы начинают с прописных букв, а подзаголовки - со строчных, если они составляют одно предложение с заголовком. Подзаголовки, имеющие самостоятельное значение, пишут с прописной буквы. В конце заголовков и подзаголовков таблиц точки не ставят. Заголовки и подзаголовки граф указывают в единственном числе.

Разделять заголовки и подзаголовки боковика и граф диагональными линиями не допускается.

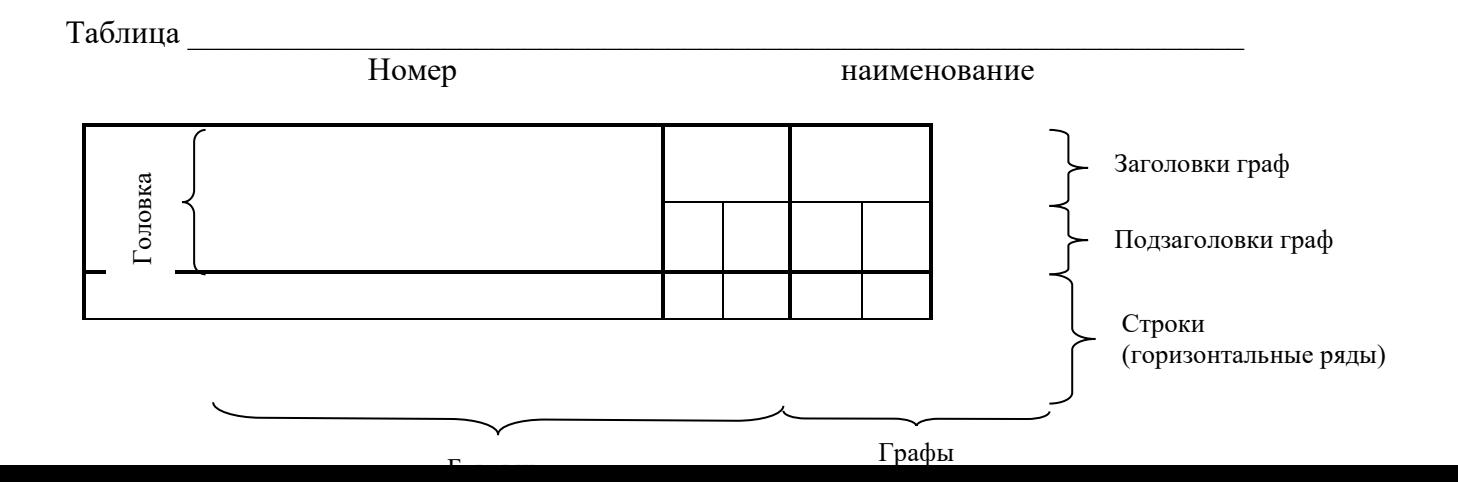

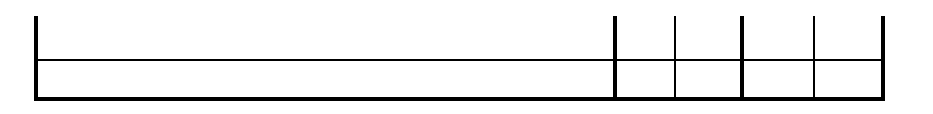

Если строки или графы таблицы выходят за формат страницы, таблицу делят на части, которые в зависимости от особенностей таблицы, переносят на другие листы или помещают на одном листе рядом или под первой частью, при этом в каждой части таблицы повторяют ее головку и боковик.

Слово «Таблица», ее номер и заголовок (при его наличии) указывают один раз слева над первой частью таблицы, над другими частями пишут слова «Продолжение таблицы» с указанием ее номера.

Графу «№ п/п» в таблицу не включают. Для облегчения ссылок в тексте документа, при делении таблицы на части допускается нумерация граф.

Если цифровые данные в графах таблицы выражены в различных единицах физических величин, их указывают в подзаголовке каждой графы. Если параметры, размещенные в таблице, выражены в одной и той же единице физической величины (например, в миллиметрах), то ее обозначение необходимо помещать над таблицей справа, а при делении таблицы на части - над каждой ее частью.

Числовые значения величин в одной графе должны иметь, как правило, одинаковое количество десятичных знаков.

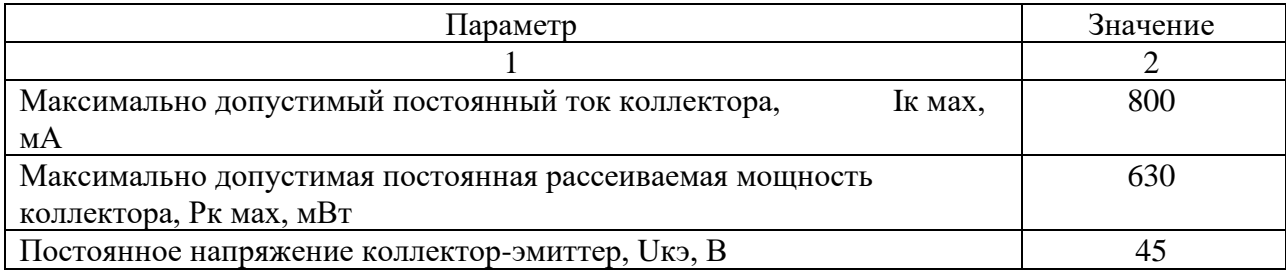

Таблица 4.3- Параметры транзистора

#### Продолжение таблицы 4.3

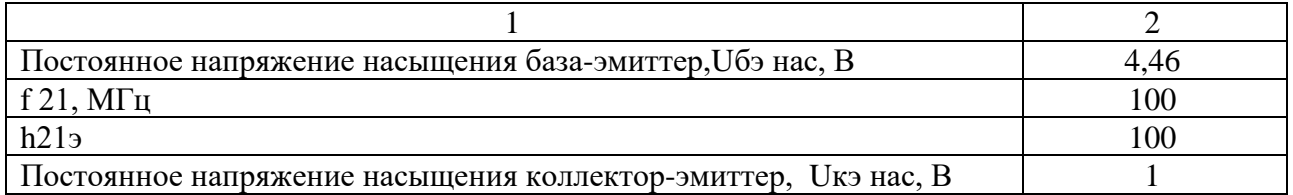

**Эскизы, схемы, графики, таблицы** располагаются, по возможности, вслед за первым упоминанием о них в тексте. Обозначения и нумерация их элементов должны соответствовать тексту пояснительной записки.

**Нумерация листов** пояснительной записки должна быть сквозной для текста и приложений, начиная с титульного листа. Проставляется нумерация с третьего листа (титульный лист и задание не нумеруются). Номер листа проставляется в основной надписи справа внизу.

В конце пояснительной записки приводится **список используемых источников**. Используемая литература записывается в алфавитном порядке и в порядке упоминания в тексте:

1. Официальные документы (Законы РФ, Указы РФ);

2. Техническая литература, справочники (монографии, статьи и др.) указывается в порядке упоминания в тексте.

3. Методические документы (инструкции, положения, указания), статистические и отчетные данные.

В списке литературы приводится фамилия и инициалы автора, название книги, издательство, место издания и год издания. Для статей указываются фамилия и инициалы автора, название статьи, название журнала или сборника, год издания, том и номер страницы, например:

1. Кауфман М., Сидман А., Практическое руководство по расчетам схем в электронике: Справочник.- т.1 – М.: Энергоатомиздат,2018.

2. Джонсон Д., Джонсон Дж, Мур Г. Справочник по активным фильтрам. – М.: Энергоатомиздат,2019.- 392 с.

3. Жеребцов И.П. Основы электроники – Л.: Энергоатомиздат. Ленинградское отделение, 1990. – 352 с.: ил.

4. А.И. Иванов-Цыганов «Электропреобразовательные устройства РЭС» –М.: Высшая школа, 1991.-272с.:ил.

Ссылки на литературные источники приводятся в тексте в наклонных скобках в порядке их перечисления по списку. При цитировании текста из источника указывается номер источника и номер страницы в нем, например: «При сварке термически упрочняемых соединений неизбежно разупрочнение /4/», или «…с повышением толщины разупрочнение сварного соединения снижается благодаря появлению контактного упрочения /1, с. 94/».

Для электронных ресурсов принципы построения описания такие же: автор (если указан), название (если его нет, в квадратных скобках кратко описывается содержимое файла), адрес страницы в Интернете (URL) или выходные данные CD, например:

5. Петров А. Азбука транзисторной схемотехники. // Радио. 1994. № 4. с. 22-24.

6. ISA Bus Technical Summary // http://www.techfest.com/hardware/bus/isa.htm

27

- 7. [Чертёж корпуса G0123] // http://www.platan.ru/img\_base/draft/G0123\_sx.gif
- 8. [Кодовый замок] / sch125.pdf // В помощь радиолюбителю: CD. М.: Навигатор,

2001.

В **графической части** принятое решение представлено в виде чертежей, схем, графиков, диаграмм, эскизов.

Графическая часть должна состоять из 2-5 листов ф. А3-А1.

Чертежи выполняются в соответствии с требованиями ЕСКД и ЕСПД:

ГОСТ 2.104-68 Основные надписи

ГОСТ 2.109-73 Общие требования к чертежам

ГОСТ 2.301-68 Форматы

ГОСТ 2.302-68 Масштабы

ГОСТ 2.303-68 Линии

ГОСТ 2.305-68 Изображения – виды, разрезы, сечения

ГОСТ 2.306-68 Обозначения графические материалов. Правила их нанесения на чертежах

ГОСТ 2.313-68 Условные изображения и обозначения неразъёмных соединений

ГОСТ 2.316-68 Правила нанесения на чертежах надписей, технических требований и таблиц

ГОСТ 2.701-84 Схемы. Виды и типы. Общие требования к выполнению

ГОСТ 2.702-75 Правила выполнения электрических схем

ГОСТ 2.710-81 Обозначения буквенно-цифровые в электрических схемах

ГОСТ 2.727-68 Разрядники, предохранители

ГОСТ 2.728-68 Резисторы, конденсаторы

ГОСТ 2.729-68 Приборы электроизмерительные

ГОСТ 2.730-73 Приборы полупроводниковые

ГОСТ 2.736-68 Элементы пьезоэлектрические и магнитострикционные; линии задержки

ГОСТ 2.741-68 Приборы акустические

ГОСТ 2.743-91 Элементы цифровой техники

ГОСТ 2.755-87 Устройства коммутационные и контактные соединения

ГОСТ 2.759-82 Элементы аналоговой техники

ГОСТ 2.764-86 Интегральные оптоэлектронные элементы индикации

Р 50-77-88 Рекомендации ЕСКД. Правила выполнения диаграмм

ГОСТ 19.701-90 Схемы алгоритмов, программ данных и систем и др.

Презентационные материалы, используемые в ходе защиты ВКР, оформляются при помощи программного обеспечения Microsoft Power Point, с соблюдением следующих требований:

– элементы слайда (рисунки, графики, формулы и др.) должны быть выполнены четко, крупно, аккуратно;

– объем информации, размещенной на слайдах, должен быть необходимым и достаточным для дополнения доклада выпускника в ходе защиты ВКР;

– текст на слайдах приводится в минимальном объеме;

– при оформлении рекомендуется придерживаться строгого стиля, избегать лишних эффектов.

Все остальные требования к ПЗ и графической части ВКР должны соответствовать стандартам ЕСКД, ЕСТД и Методическим указаниям по оформление курсовых и дипломных проектов, изд. УРТК им. А.С. Попова, 2014 г.

Министерство образования и молодежной политики Свердловской области государственное автономное профессиональное образовательное учреждение Свердловской области «Уральский радиотехнический колледж им. А.С. Попова»

## УТВЕРЖДАЮ

Заместитель директора по учебной работе \_\_\_\_\_\_\_\_ А. А. Пятышкин «\_\_\_» \_\_\_\_\_\_\_\_\_\_\_\_\_2021 г.

## **ЗАДАНИЕ**

### для выполнения дипломного проекта

студенту, обучающемуся по специальности 11.02.01 Радиоаппаратостроение, в группе Р-442

## **Иванову Сергею Михайловичу**

### **Тема дипломного проекта: «Электронный термометр»**

### **Исходные данные для выполнения задания**

- 1 Технические параметры:
- 2 Требования к конструкции: модуль первого уровня
- 3 Условия эксплуатации: \_\_\_\_\_\_\_\_\_\_\_\_\_\_\_\_\_\_\_\_\_\_\_\_\_\_\_\_\_\_\_\_\_\_\_\_\_\_\_\_\_\_\_\_\_\_\_\_\_\_\_\_\_\_\_
- 4 Специальные требования:
- 5 Тип производства:

### **Содержание проекта**

### **Пояснительная записка:**

Введение

- 1 Разработка схемы электрической структурной
- 2 Разработка схемы электрической принципиальной
- 3 Описание работы устройства
- 4 Расчетная часть
- 5 Конструкторско-технологический раздел

5.1 Выбор и обоснование выбора конструкции устройства с учетом требований технического задания

- 5.2 Разработка конструкции печатной платы
- 5.3 Расчет элементов рисунка печатного монтажа
- 5.4 Компоновка и трассировка печатной платы
- 5.5 Разработка конструкции печатного узла
- 5.6 Расчет надежности
- 5.7 Оценка технологичности конструкции изделия
- 5.8 Разработка технологического процесса сборки и монтажа
- 5.9 Выбор и обоснование выбора основных и вспомогательных материалов
- 5.10 Выбор и обоснование выбора оборудования и оснастки
- 6 Экономический раздел
	- 6.1 Расчет норм времени по операциям технологического процесса
	- 6.2 Расчет трудоемкости производственной программы
	- 6.3 Расчет количества рабочих мест и их загрузки
	- 6.4 Расчет численности производственных рабочих
	- 6.5 Расчет стоимости основных материалов
	- 6.6 Расчет стоимости комплектующих изделий
	- 6.7 Определение фонда заработной платы производственных рабочих и отчислений
	- 6.8 Расчет расходов по обслуживанию и управлению производством
	- 6.9 Расчет полной себестоимости и цены

7 Охрана труда при выполнении разрабатываемых технологических процессов

- 8 Экспериментальная работа
- Заключение

Список используемых источников

Приложение А Перечень элементов

Приложение Б Спецификация

Приложение В Маршрутно-операционная карта технологического процесса

Приложение Г Прайс-лист с ценами материалов и комплектующих

## **Графическая часть:**

- Лист 1 Схема электрическая структурная *(на листе формата А3, А2, А1)*
- Лист 2 Схема электрическая принципиальная *(на листе формата А3, А2, А1)*
- Лист 3 Чертеж платы печатной *(на листе формата А3, А2, А1)*
- Лист 4 Сборочный чертеж *(на листе формата А3, А2, А1)*

## **Сроки выполнения дипломного проекта** с \_\_\_\_\_ мая 2021 г. по \_\_\_\_\_ июня 2021 г.

### **Задание согласовано:**

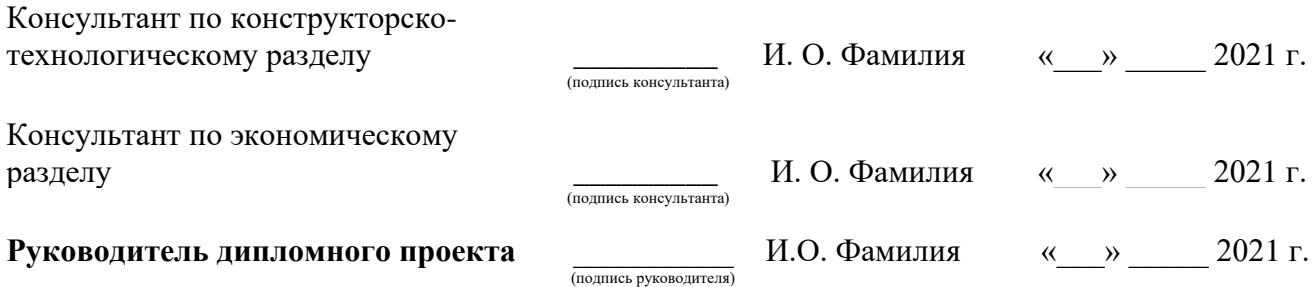

**Сведения о руководителе дипломного проекта** *(оконченный ВУЗ, год окончания ВУЗа, место работы, инженерный стаж после окончания ВУЗа)*:

**\_\_\_\_\_\_\_\_\_\_\_\_\_\_\_\_\_\_\_\_\_\_\_\_\_\_\_\_\_\_\_\_\_\_\_\_\_\_\_\_\_\_\_\_\_\_\_\_\_\_\_\_\_\_\_\_\_\_\_\_\_\_\_\_\_\_\_\_\_\_\_\_\_\_\_\_\_\_\_\_\_ \_\_\_\_\_\_\_\_\_\_\_\_\_\_\_\_\_\_\_\_\_\_\_\_\_\_\_\_\_\_\_\_\_\_\_\_\_\_\_\_\_\_\_\_\_\_\_\_\_\_\_\_\_\_\_\_\_\_\_\_\_\_\_\_\_\_\_\_\_\_\_\_\_\_\_\_\_\_\_\_\_ \_\_\_\_\_\_\_\_\_\_\_\_\_\_\_\_\_\_\_\_\_\_\_\_\_\_\_\_\_\_\_\_\_\_\_\_\_\_\_\_\_\_\_\_\_\_\_\_\_\_\_\_\_\_\_\_\_\_\_\_\_\_\_\_\_\_\_\_\_\_\_\_\_\_\_\_\_\_\_\_\_**

Задание рассмотрено на заседании цикловой методической комиссии «Радиотехнических дисциплин» протокол №3 от «27» января 2021 г.

**Задание получено** \_\_\_\_\_\_\_\_\_ «\_\_\_» \_\_\_\_\_ 20 \_\_\_г. (подпись студента)

## Уральский радиотехнический колледж им. А.С. Попова **ЭКСПЕРТНЫЙ (ОЦЕНОЧНЫЙ) ЛИСТ**

Ф.И.О. эксперта (члена ГЭК) \_\_\_\_\_\_\_\_\_\_\_\_\_\_\_\_\_\_\_\_\_\_\_\_\_\_\_\_\_\_\_\_\_\_\_\_\_\_\_\_\_\_\_\_\_\_\_\_\_\_\_\_\_\_\_\_\_\_\_\_\_\_\_\_\_\_\_\_\_\_\_\_\_\_\_\_\_\_\_\_\_\_\_\_\_\_\_\_\_\_\_\_\_

## Результаты аттестации выпускников, обучающихся на **4** курсе в группе **Р-441** по специальности СПО **11.02.01 Радиоаппаратостроение**

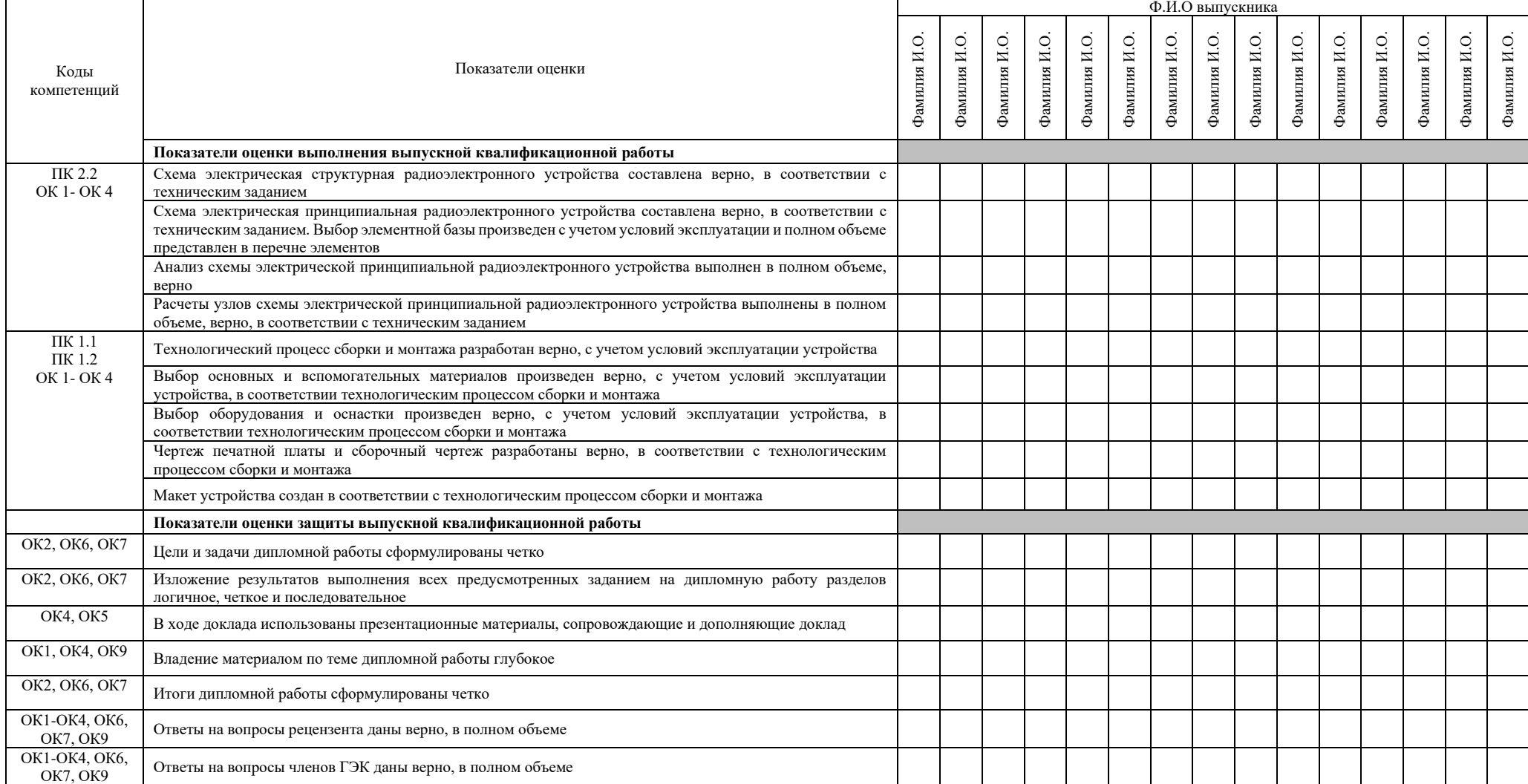

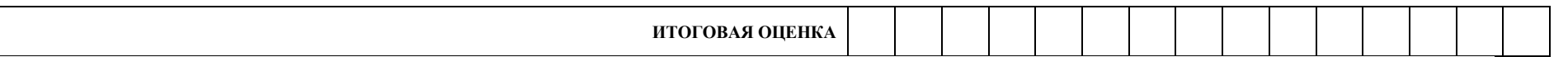

Каждый показатель оценки выполнения и защиты выпускником ВКР оценивается по пятибалльной шкале с точностью до 1 балла. Итоговая оценка определяется путем вычисления среднего арифметического оценок, выставленных выпускнику по каждому показателю, указанному в экспертном (оценочном) листе, с точностью до 1 балла.

5 баллов – показатель полностью проявляется

4 балла – показатель частично проявляется, но имеются замечания, не снижающие качество ВКР

3 балла – показатель частично проявляется, но имеются замечания, снижающие качество ВКР

2 балла – показатель не проявляется

Дата « $\longrightarrow$  20 г.

Подпись эксперта (члена ГЭК)

\_\_\_\_\_\_\_\_\_\_\_\_\_\_\_\_\_\_\_/ФИО, должность

Приложение 3

Уральский радиотехнический колледж им. А.С. Попова

## **СВОДНЫЙ ОЦЕНОЧНЫЙ ЛИСТ**

#### результатов аттестации выпускников, обучающихся на **4** курсе в группе **Р-441** по специальности СПО **11.02.01 Радиоаппаратостроение**

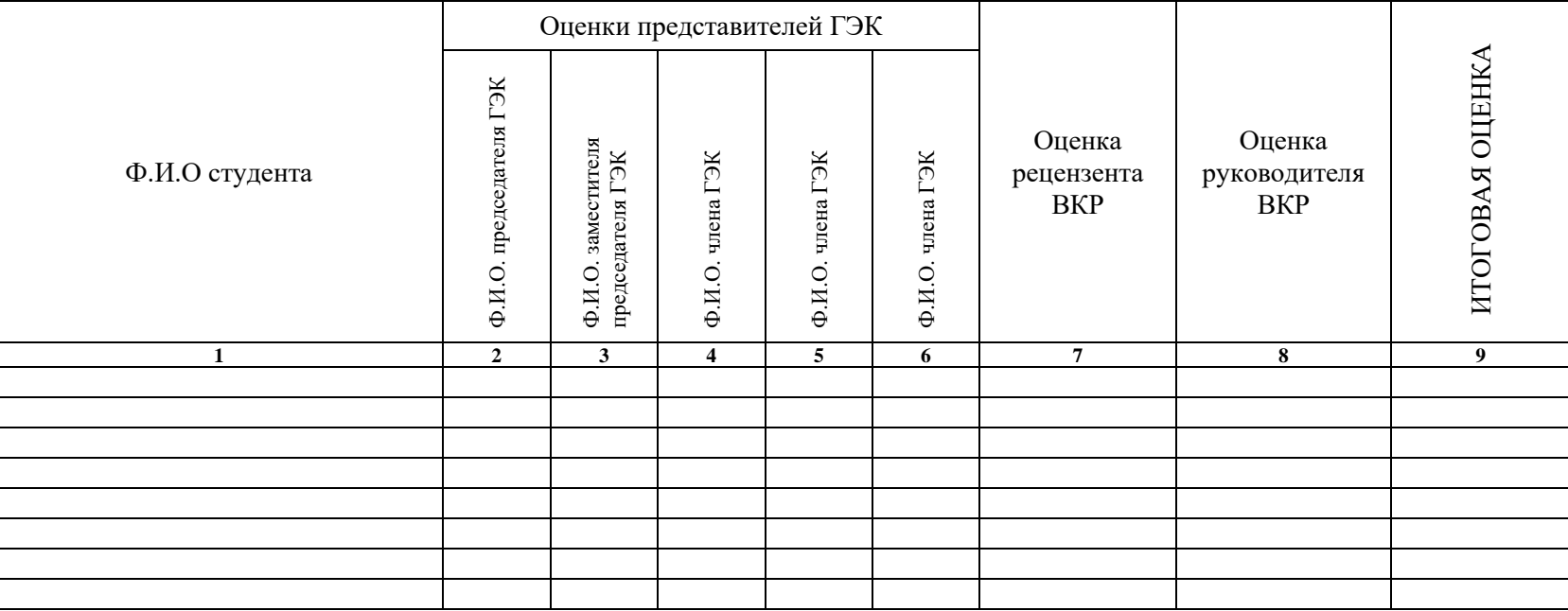

Подпись председателя ГЭК \_\_\_\_\_\_\_\_\_\_\_\_\_\_\_\_\_\_\_/ ФИО, должность

Дата « $\longrightarrow$  20 г.

Все оценки выставляются по пятибалльной шкале. Итоговая оценка выполнения и защиты ВКР определяется как среднее арифметическое оценок представителей ГЭК, рецензента и руководителя, с точностью до 1 балла. При получении спорной оценки решающее значение имеет оценка председателя ГЭК.

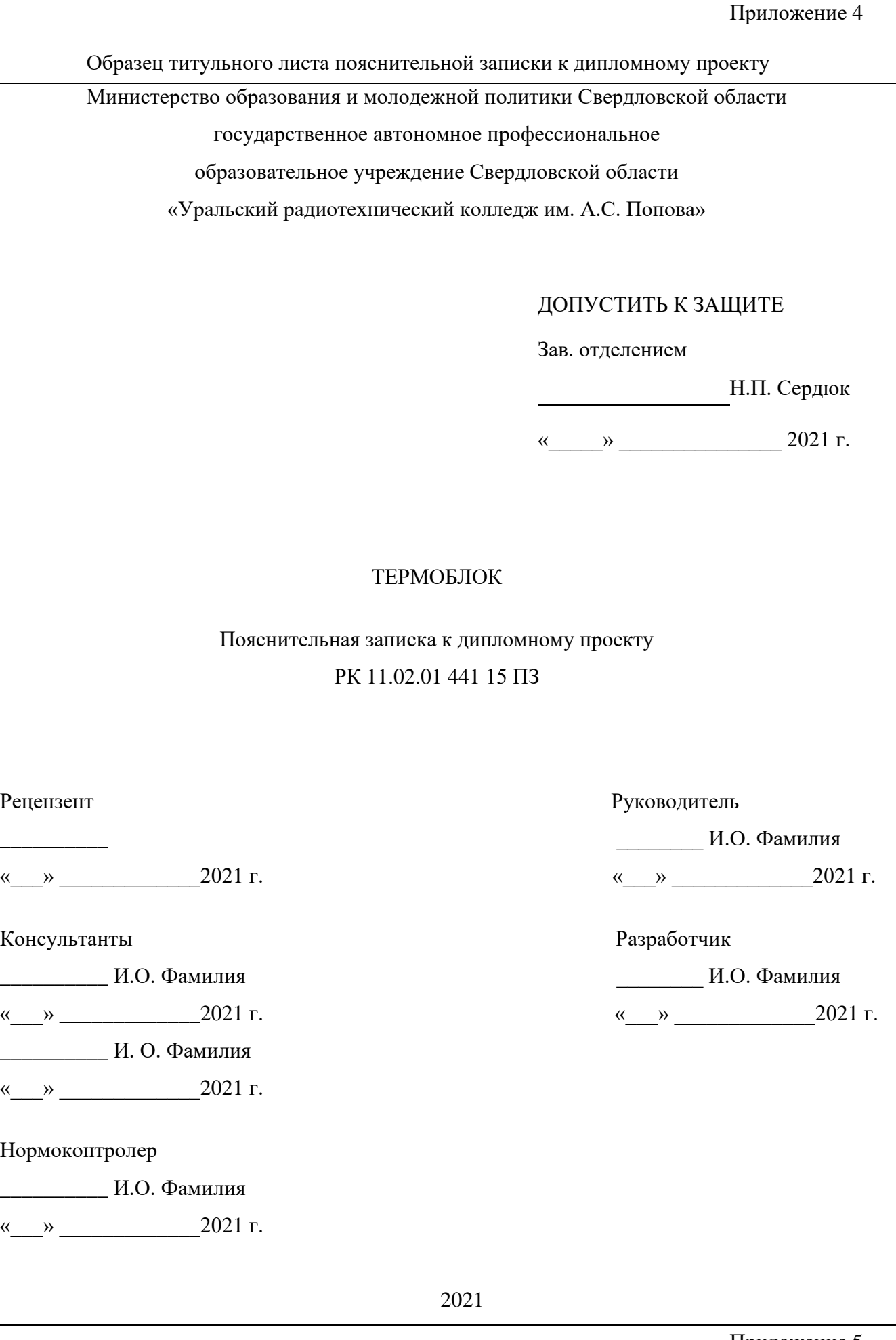

## СОДЕРЖАНИЕ

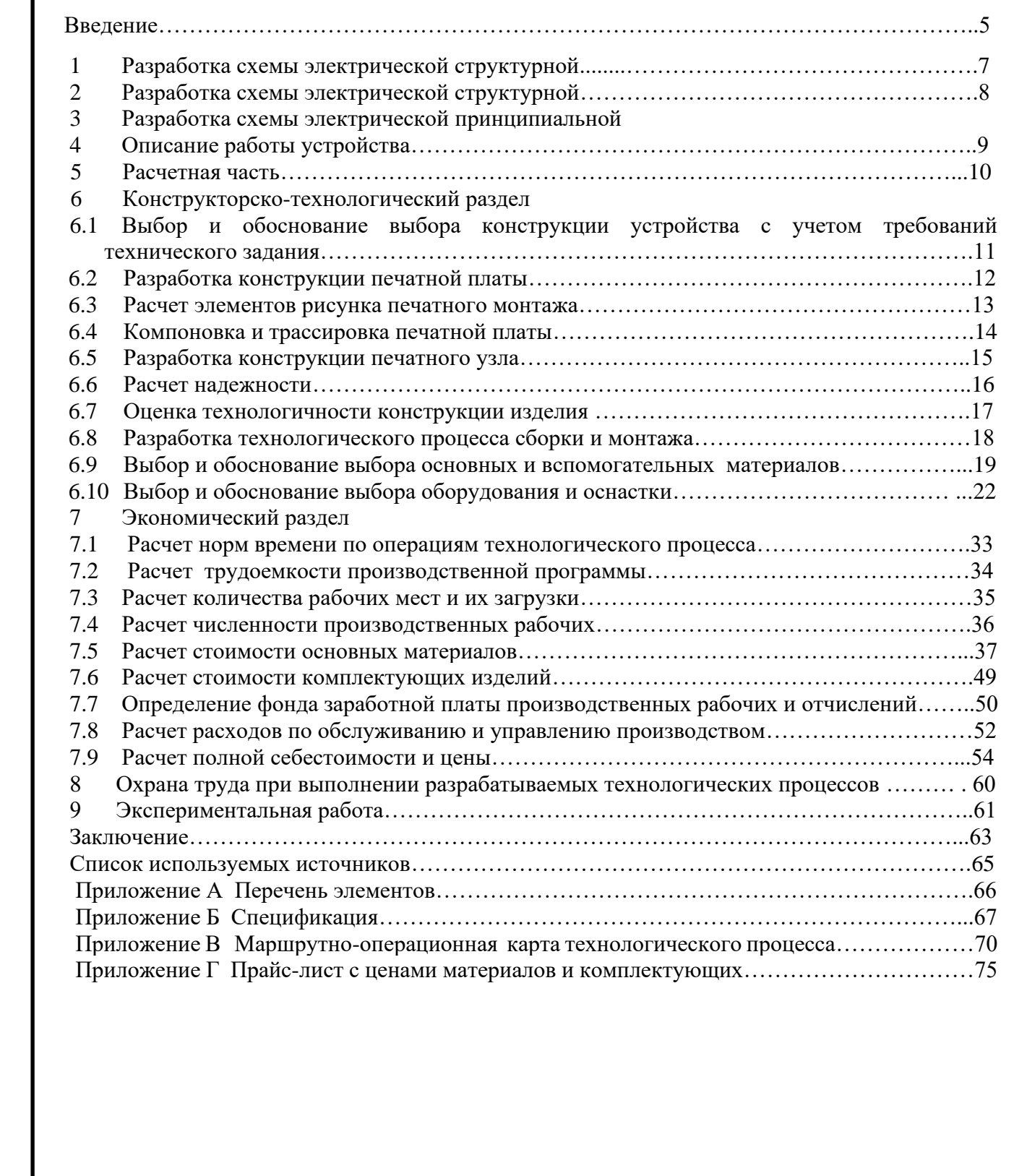

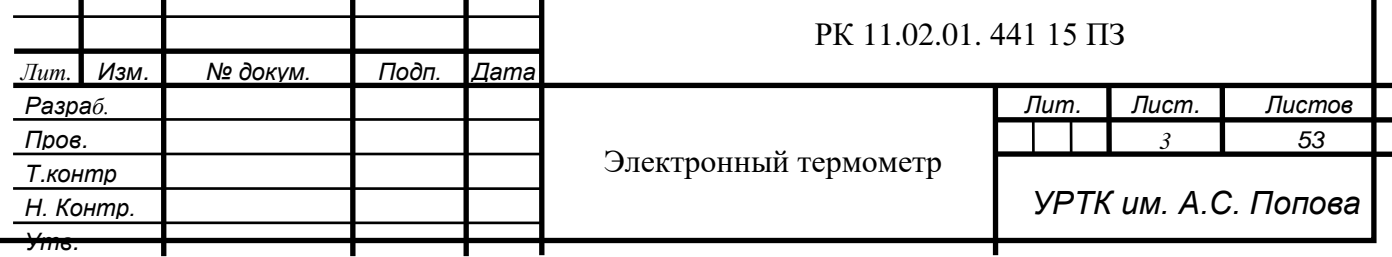

Т

Т

Т

Уральский радиотехнический колледж им. А.С. Попова

## **ЛИСТ НОРМОКОНТРОЛЯ**

**курсовой работы/проекта дипломной работы/проекта**

**\_\_\_\_\_\_\_\_\_\_\_\_\_\_\_\_\_\_\_\_\_\_\_\_\_\_\_\_\_\_\_\_\_\_\_\_\_\_\_\_\_\_\_\_\_\_\_\_\_\_\_\_\_\_\_\_\_\_\_\_\_\_\_\_\_\_\_\_\_\_\_\_\_\_\_\_\_\_\_\_\_\_\_\_\_\_**

### **Тема курсовой работы/проекта дипломной работы/проекта**

**\_\_\_\_\_\_\_\_\_\_\_\_\_\_\_\_\_\_\_\_\_\_\_\_\_\_\_\_\_\_\_\_\_\_\_\_\_\_\_\_\_\_\_\_\_\_\_\_\_\_\_\_\_\_\_\_\_\_\_\_\_\_\_\_\_\_\_\_**

### **Специальности 11.02.01 Радиоаппаратостроение Обучающнгося\_\_\_\_\_\_\_\_\_\_\_\_\_\_\_\_\_\_\_\_\_\_\_\_\_\_\_\_\_\_\_\_\_\_\_\_\_\_\_\_\_\_\_\_\_\_\_\_\_\_\_\_\_\_группы Р-**

(фамилия, имя, отчество, группа)

### **Анализ пояснительной записки к курсовой работе/проекту, дипломной работе/проекту на соответствие требованиям государственных стандартов**

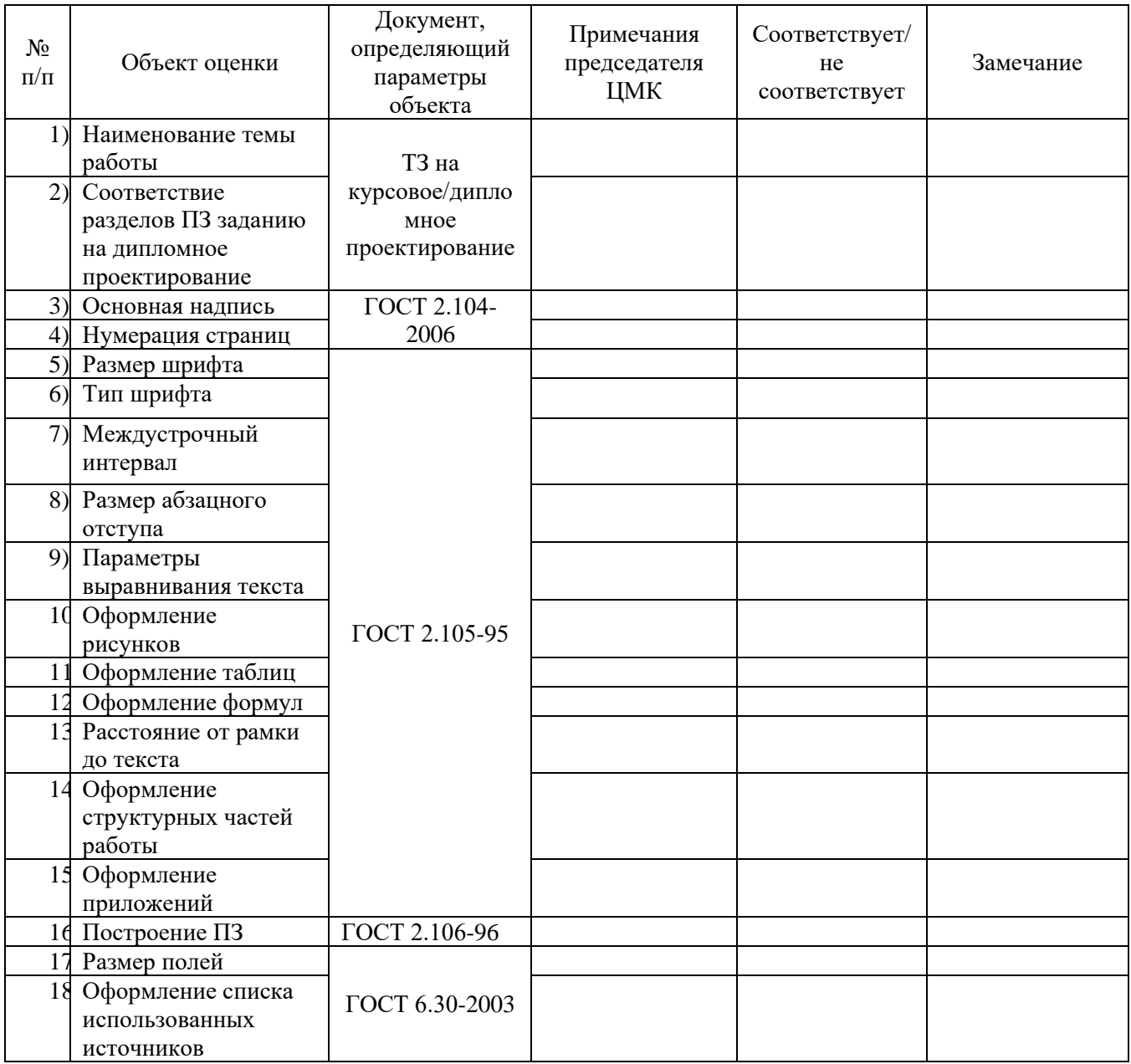

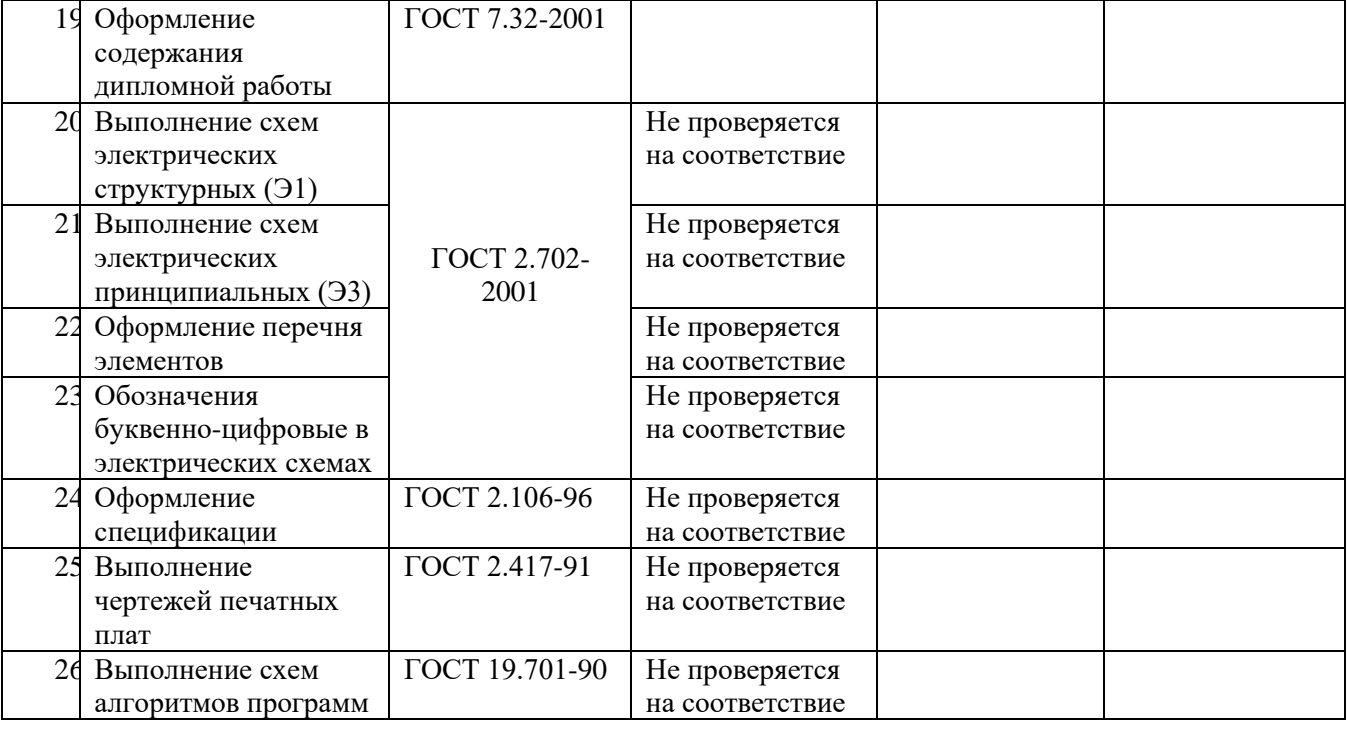

Нормоконтролер\_\_\_\_\_\_\_\_\_\_\_\_\_\_\_\_\_\_\_\_\_\_\_\_\_\_\_\_\_\_\_\_\_\_\_\_\_\_\_ \_\_\_\_\_\_\_\_\_\_\_\_\_\_\_\_\_

ФИО Подпись

С результатами нормоконтроля ознакомлен: \_\_\_\_\_\_\_\_\_\_\_\_\_\_\_\_\_\_\_\_\_\_\_\_\_\_ \_\_\_\_\_\_\_\_\_\_\_\_\_\_

ФИО Подпись